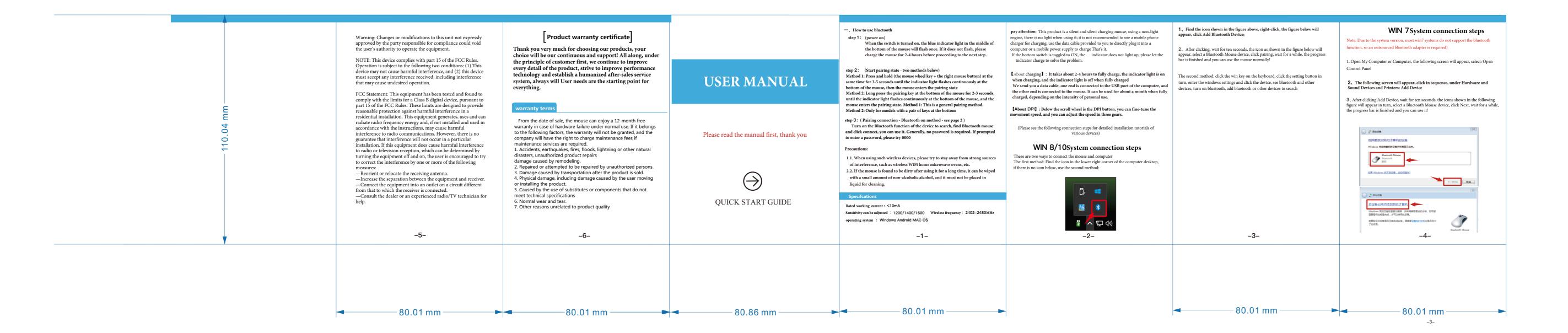

蓝牙